## Dev C++ User Manual >>>CLICK HERE<<<

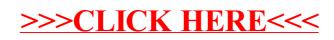